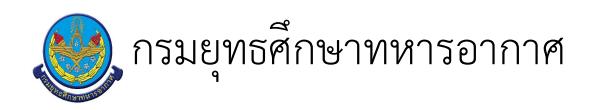

# เรื่อง : การลา

แก้ไข ปรับปรุงล่าสุดเมื่อ : 9/8/2020 8:22:50 AM ผบ./หัวหน้า/ผู้ดูแล : ว่าที่ ร.อ.หญิง สุมล หาเรือนธรรม

#### งบประมาณ

- คำอธิบายลักษณะงาน/กิจกรรม ในขั้นตอนนี้
- จำนวนคนที่ใช้
- พัสดุ สิ่งของที่ต้องใช้
- 
- งบประมาณ /เงินที่ต้องใช้ ชื่องบประมาณ : ................................. จำนวนเงิน : .................บาท
- เวลา โดยเฉลี่ยที่ใช้ในขั้นตอนนี้

Workflow การทำงาน

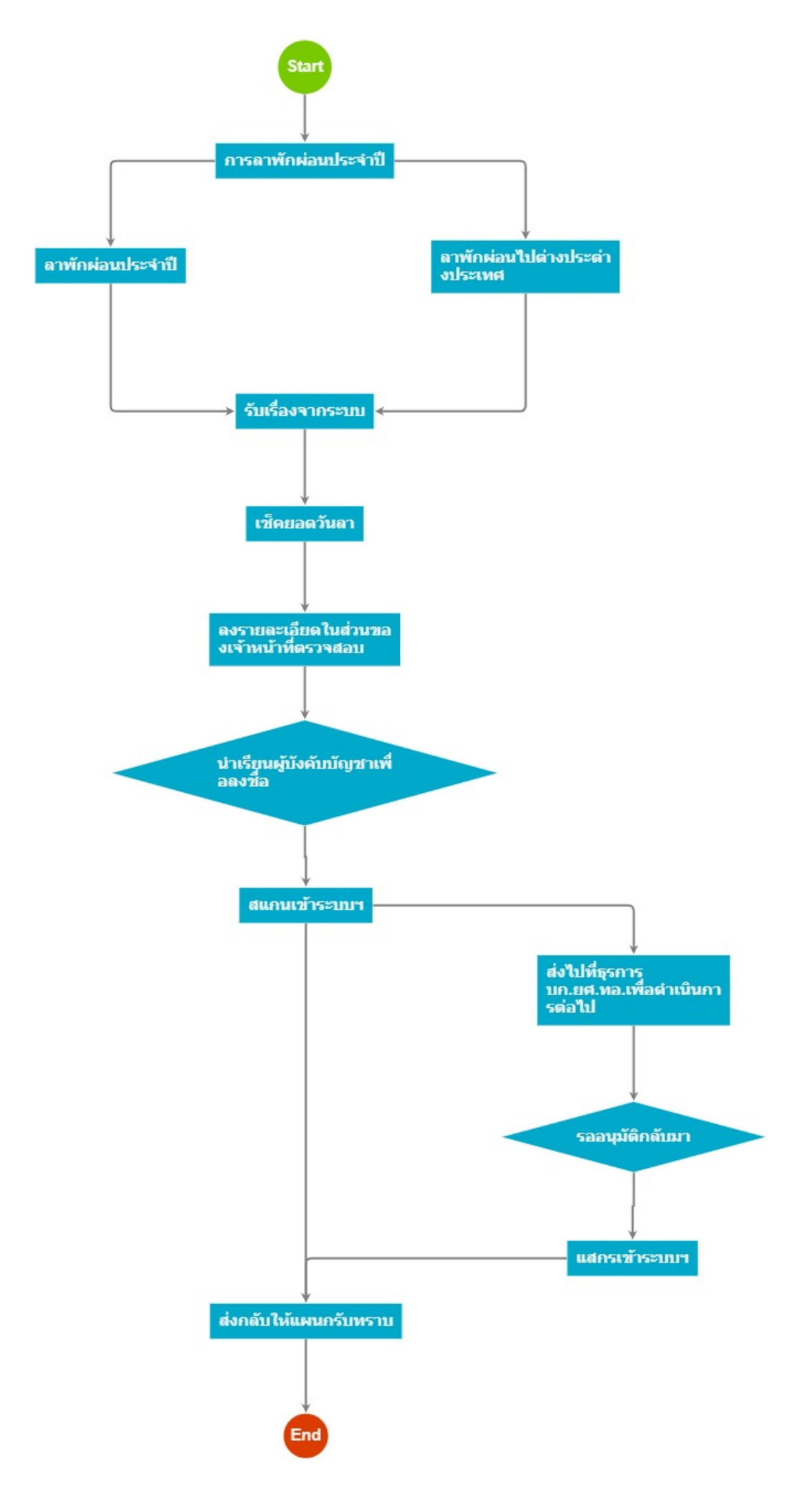

กระบวนงาน

## 1 . การลาพักผ่อนประจำปี

<u> ผู้รับผิดชอบ</u>

<u>วิธีปฏิบัติ</u>

- > การลา
	- ๏ ผู้รับมอบหมาย
		-
	- ื**๏** เวลาดำเนินการ
	- ื่**ด** ไฟล์แนบ/เอกสารประกอบ
	- ื**๑** รายละเอียด

วัตถุประสงค์เพื่อให้ข้าราชการปฏิบัติเกี่ยวกับการลา การอนุญาตให้ลา เป็นไปโดยถูกต้อง เรียบร้อย ๒. การลาแบ่งออกเป็น ๑๐ ประเภท ๒.๑ การลาบ่วย ๒.๒ การลาคลอดบุตร ี ๒.๓ การลาไปช่วยเหลือภริยาที่คลอดบุตร ๒.๔ การลากิจ ๒.๕ การลาพักผ่อนประจำป<sup>ี</sup> ๒.๖ การลาอปสมบท ๒.๗ การลาไปประกอบพิธีฮัจย์ ้ 5... การสาธิอระกอบเอียงอี้<br>๒.๘ การลาติดตามคู่สมรสไปต่างประเทศ<br>๒.๙ การลาไปปฏิบัติงานในองค์การระหว่างประเทศ<br>๒.๑๐ การลาไปฟื้นฟูสมรรถภาพด้านอาชีพ

- ๏ ระเบียบ คำสั่ง ข้อบังคับ
	- ข้อบังคับ กห.ว่าด้วยการลา พ.ศ.๒๕๕๕
	- การปฏิบัติเกี่ยวกับการลา หรือ ลาพักผ่อนประจำปีไปต่างประเทศ
- ๏ องค์ความรู้ที่ใช้ในการทำงาน
	- ข้อบังคับ กห.ว่าด้วยการลา พ.ศ.๒๕๕๕
	- การปฏิบัติเกี่ยวกับการลา หรือ ลาพักผ่อนประจำปีไปต่างประเทศ
- ๏ ข้อควรปฏิบัติ/ข้อควรระวัง

- ศึกษาวิธีการปฏิบัติจาก ข้อบังคับ กห.ว่าด้วยการลา พ.ศ.๒๕๕๕ และการปฏิบัติเกี๊ยวกับการลาหรือลาพักผ่อนประจำปีไปต่างประเทศ และสอบถามจากเจ้าหน้าที่กำลังพลเมื่อมีข้อขัดข้อง

- **๏** ปัญหาที่พบในการทำงาน
	- ปฏิบัติงานให้เป็นไปตาม ข้อบังคับที่กำหนด

๏ ผลงาน

2 . ลาพักผ่อนประจำปี

<u>ผู้รับผิดชอบ</u>

#### <u>วิธีปฏิบัติ</u>

> การลา

๏ ผู้รับมอบหมาย

- **๏** เวลาดำเนินการ
- **๏** ไฟล์แนบ/เอกสารประกอบ
- **๏** รายละเอียด

```
วัตถุประสงค์เพื่อให้ข้าราชการปฏิบัติเกี่ยวกับการลา การอนุญาตให้ลา เป็นไปโดยถูกต้อง
เรียบร้อย
๒. การลาแบ่งออกเป็น ๑๐ ประเภท
๒.๑ การลาปวย
๒.๒ การลาคลอดบุตร
๒.๓ การลาไปช่วยเหลือภริยาที่คลอดบุตร
๒.๔ การลากิจ
๒.๕ การลาพักผ่อนประจำปี
๒.๖ การลาอปสมบท
๒.๗ การลาไปประกอบพิธีฮัจย์
๒.๘ การลาติดตามคู่สมรสไปต่างประเทศ<br>๒.๙ การลาไปปฏิบัติงานในองค์การระหว่างประเทศ<br>๒.๑๐ การลาไปฟื้นฟูสมรรถภาพด้านอาชีพ
```
๏ ระเบียบ คำสั่ง ข้อบังคับ

- ข้อบังคับ กห.ว่าด้วยการลา พ.ศ.๒๕๕๕
- การปฏิบัติเกี่ยวกับการลา หรือ ลาพักผ่อนประจำปีไปต่างประเทศ
- **๏** องค์ความรู้ที่ใช้ในการทำงาน
	- ข้อบังคับ กห.ว่าด้วยการลา พ.ศ.๒๕๕๕
	- การปฏิบัติเกี่ยวกับการลา หรือ ลาพักผ่อนประจำปีไปต่างประเทศ

๏ ข้อควรปฏิบัติ/ข้อควรระวัง

- ศึกษาวิธีการปฏิบัติจาก ข้อบังคับ กห.ว่าด้วยการลา พ.ศ.๒๕๕๕<br>และการปฏิบัติเกี่ยวกับการลาหรือลาพักผ่อนประจำปีไปต่างประเทศ และสอบถามจากเจ้าหน้าที่กำลังพลเมื่อมีข้อขัดข้อง

- **๏** ปัญหาที่พบในการทำงาน
	- ปฏิบัติงานให้เป็นไปตาม ข้อบังคับที่กำหนด
- **๏** ผลงาน
- L

### 3. ลาพักผ่อนไปต่างประต่างประเทศ

<u>ผู้รับผิดชอบ</u>

<u>วิธีปฏิบัติ</u>

- > การลา
	- ๏ ผู้รับมอบหมาย

ื**๏** เวลาดำเนินการ

**๏** ไฟล์แนบ/เอกสารประกอบ

๏ รายละเอียด

วัตถุประสงค์เพื่อให้ข้าราชการปฏิบัติเกี่ยวกับการลา การอนุญาตให้ลา เป็นไปโดยถูกต้อง เรียบร้อย ๒. การลาแบ่งออกเป็น ๑๐ ประเภท ๒.๑ การลาบ่วย ๒.๒ การลาคลอดบุตร ี ๒.๓ การลาไปช่วยเหลือภริยาที่คลอดบุตร ๒.๔ การลากิจ ๒.๕ การลาพักผ่อนประจำป<sup>ี</sup> ๒.๖ การลาอุปสมบท ๒.๗ การลาไปประกอบพิธีฮัจย์ ๒.๘ การลาติดตามคู่สมรสไปต่างประเทศ ้อ...<br>๒.๙ การลาไปปฏิบัติงานในองค์การระหว่างประเทศ<br>๒.๑๐ การลาไปฟื้นฟูสมรรถภาพด้านอาชีพ

๏ ระเบียบ คำสั่ง ข้อบังคับ

- ข้อบังคับ กห.ว่าด้วยการลา พ.ศ.๒๕๕๕

- การปฏิบัติเกี่ยวกับการลา หรือ ลาพักผ่อนประจำปีไปต่างประเทศ

๏ องค์ความรู้ที่ใช้ในการทำงาน<br>- ข้อบังคับ กห.ว่าด้วยการลา พ.ศ.๒๕๕๕

- การปฏิบัติเกี่ยวกับการลา หรือ ลาพักผ่อนประจำปีไปต่างประเทศ

๏ ข้อควรปฏิบัติ/ข้อควรระวัง

- ศึกษาวิธีการปฏิบัติจาก ข้อบังคับ กห.ว่าด้วยการลา พ.ศ.๒๕๕๕<br>และการปฏิบัติเกี่ยวกับการลาหรือลาพักผ่อนประจำปีไปต่างประเทศ และสอบถามจากเจ้าหน้าที่กำลังพลเมื่อมีข้อขัดข้อง

**๏** ปั้ญหาที่พบในการทำงาน

- ปฏิบัติงานให้เป็นไปตาม ข้อบังคับที่กำหนด

๏ ผลงาน

## 4. รับเรื่องจากระบบ

<u>ผู้รับผิดชอบ</u>

<u>วิธีปฏิบัติ</u>

▶ การลา

๏ ผู้รับมอบหมาย

ื่อ เวลาดำเนินการ

**๏** ไฟล์แนบ/เอกสารประกอบ

```
๏ รายละเอียด
```
 $\mathbf{r}$ 

 $\sim$ 

้รับเรื่องจาก แผนกที่ทำการส่งใบลา เข้ามาในระบบสารบรรณอิเล็กทรอนิกส์

**๏** ระเบียบ คำสั่ง ข้อบังคับ

๏ องค์ความรู้ที่ใช้ในการทำงาน

๏ ข้อควรปฏิบัติ/ข้อควรระวัง

- **๏** ปั้ญหาที่พบในการทำงาน
- 

**๏** ผลงาน

 $\overline{a}$ 

## 5 . เซ็คยอดวันลา

### <u>ผู้รับผิดชอบ</u>

### <u>วิธีปฏิบัติ</u>

- **>** การลา
	- ๏ ผู้รับมอบหมาย
	- ื่**๏** เวลาดำเนินการ
	- อ ไฟล์แนบ/เอกสารประกอบ
	- **๏** รายละเอียด เช็คยอดวันลาของข้าราชการ ในแฟ้มวันลาพักผ่อน
	- **๏** ระเบียบ คำสั่ง ข้อบังคับ
	- $\mathbf{r}$
	- ๏ องค์ความรู้ที่ใช้ในการทำงาน
	- $\overline{a}$
	- ๏ ข้อควรปฏิบัติ/ข้อควรระวัง
	- $\overline{a}$
	- **๏** ปัญหาที่พบในการทำงาน
	- $\overline{\phantom{a}}$

## 6 . ลงรายละเอียดในส่วนของเจ้าหน้าที่ตรวจสอบ

#### <u>ผู้รับผิดชอบ</u>

## <u>วิธีปฏิบัติ</u>

- > การลา
	- **๏** ผู้รับมอบหมาย
		-
	- **๏** เวลาดำเนินการ
	- อ ไฟล์แนบ/เอกสารประกอบ
	- **๏** รายละเอียด ลงรายละเอียดในเช็คยอดวันลาของข้าราชการของหน่วย
	- **๏** ระเบียบ คำสั่ง ข้อบังคับ
	- $\overline{\phantom{a}}$
	- ๏ องค์ความรู้ที่ใช้ในการทำงาน
	-
	- ๏ ข้อควรปฏิบัติ/ข้อควรระวัง
	-
	- **๏** ปั้ญหาที่พบในการทำงาน
	-

 $\ddot{ }$ 

๏ ผลงาน

 $\ddot{\phantom{a}}$ 

## 7 . นำเรียนผู้บังคบบัญชาเพื่อลงชื่อ

#### <u>ผู้รับผิดชอบ</u>

## <u>วิธีปฏิบัติ</u>

- > การลา
	- ๏ ผู้รับมอบหมาย
	-
	- ๏ เวลาดำเนินการ
	- อ ไฟล์แนบ/เอกสารประกอบ
	- **๏** รายละเอียด ผู้บังคับบัญชาลงชื่อในใบลา
- ๏ ระเบียบ คำสั่ง ข้อบังคับ
- ๏ องค์ความรู้ที่ใช้ในการทำงาน
- 
- **๏** ข้อควรปฏิบัติ/ข้อควรระวัง
- 
- **๏** ปั้ญหาที่พบในการทำงาน  $\overline{a}$
- 

 $\ddot{\phantom{1}}$ 

- **๏ ผลงาน**
- $\omega$

## 8. สแกนเข้าระบบฯ

#### <u> ผู้รับผิดชอบ</u>

#### <u>วิธีปฏิบัติ</u>

> การลา

 $\overline{a}$ 

 $\frac{1}{2}$ 

 $\overline{a}$ 

- ๏ ผู้รับมอบหมาย
- **๏** เวลาดำเนินการ
- อ ไฟล์แนบ/เอกสารประกอบ
- **๏** รายละเอียด สแกนเข้าระบบเพื่อใช้เป็นหลักฐานในการลาแต่ละครั้ง
- **๏** ระเบียบ คำสั่ง ข้อบังคับ
- ๏ องค์ความรู้ที่ใช้ในการทำงาน
- ๏ ข้อควรปฏิบัติ/ข้อควรระวัง
- **๏** ปัญหาที่พบในการทำงาน
- ๏ ผลงาน

 $\mathbf{r}$ 

 $\frac{1}{2}$ 

## 9 . ส่งไปที่ธุรการ บก.ยศ.ทอ.เพื่อดำเนินการต่อไป

<u>ผู้รับผิดชอบ</u>

<u>วิธีปฏิบัติ</u>

 $\ddot{\phantom{a}}$ 

10 . รออนุมัติกลับมา

<u>ผู้รับผิดชอบ</u>

<u>วิธีปฏิบัติ</u>

 $\frac{1}{2}$ 

 $\mathbf{r}$ 

11 . แสกรเข้าระบบฯ

<u>ผู้รับผิดชอบ</u>

 $\mathbf{r}$ <u>วิธีปฏิบัติ</u>

 $\mathbf{r}$ 

12 . ส่งกลับให้แผนกรับทราบ

<u>ผู้รับผิดชอบ</u>

<u>วิธีปฏิบัติ</u>

 $\overline{a}$ 

 $\overline{\phantom{a}}$ 

เอกสารประกอบ